## **Quick Connection Guide for Flexible Gooseneck Cameras**

(FlexCam, StudentCam, TeachCam, IDCam, MicroscopeCam, LabCam & DocCam)

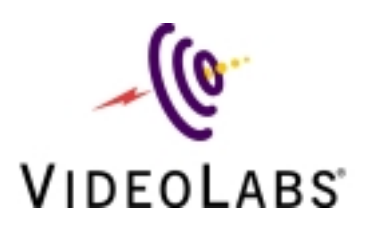

## Figure 1 - Modular Cable

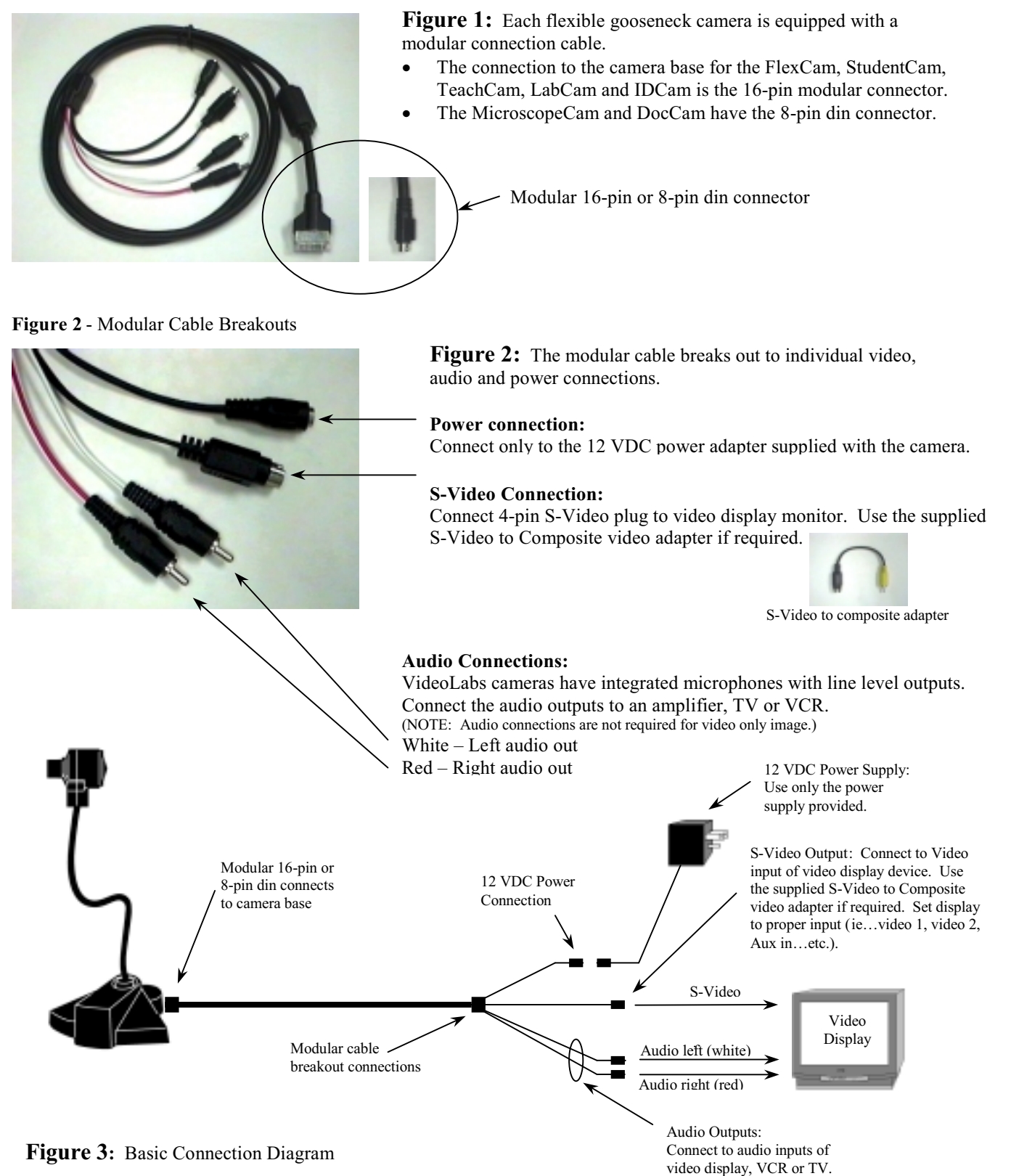